[Nicolas M. Thiéry](https://nicolas.thiery.name/)

Professeur en Informatique Laboratoire Interdisciplinaire des Sciences du Numérique Université Paris-Saclay

Journée autour de GitLab, 29 Juin 2023, CNRS, Paris

# Le problème

# Le problème

### Comment gérer les devoirs informatiques dans votre cours?

Typiquement: devoirs «à trous» pour du calcul ou de la programmation

- préparer
- publier
- distribuer
- collecter
- corriger manuellement ou automatiquement
- distribuer les retours

# Le problème

### Comment gérer les devoirs informatiques dans votre cours?

Typiquement: devoirs «à trous» pour du calcul ou de la programmation

- préparer
- publier
- distribuer
- collecter
- corriger manuellement ou automatiquement
- distribuer les retours

**Aujourd'hui:** une pièce du puzzle: Travo

### Une idée

\***Enseigner les sciences computationnelles est une forme de collaboration sur du code**\*

### Une idée

\***Enseigner les sciences computationnelles est une forme de collaboration sur du code**\*

### Utilise la Forge, Luc!

Par exemple «GitHub ClassRoom».

Modèle:

- l'enseignant prépare et publie un devoir comme un dépôt git
- l'étudiant télécharge le devoir (clone)
- l'étudiant dépose sont travail comme divergence (fork) de ce dépôt git

Caveat 1: protection des données personnelles

Caveat 1: protection des données personnelles

Caveat 2: intégration avec le système d'information de l'institution

Caveat 1: protection des données personnelles

Caveat 2: intégration avec le système d'information de l'institution

Solution: utiliser une forge déployée sur site

Par exemple: GitLab

Caveat 3: la gestion de version et les forges, c'est trop compliqué pour les étudiants!

Caveat 3: la gestion de version et les forges, c'est trop compliqué pour les étudiants!

Solution: automatiser l'interaction avec Git et GitLab!

**Travo** à la rescousse!

Caveat 3: la gestion de version et les forges, c'est trop compliqué pour les étudiants!

Solution: automatiser l'interaction avec Git et Gitl abl

**Travo** à la rescousse!

L'interface basique pour les étudiants

Télécharger le devoir :

travo fetch https://gitlab.com/travo-cr/demo-assignment.git

Déposer le devoir :

travo submit demo-assignment

### L'interface graphique pour les étudiants

#### **from** course **import** course course**.**student\_dashboard()

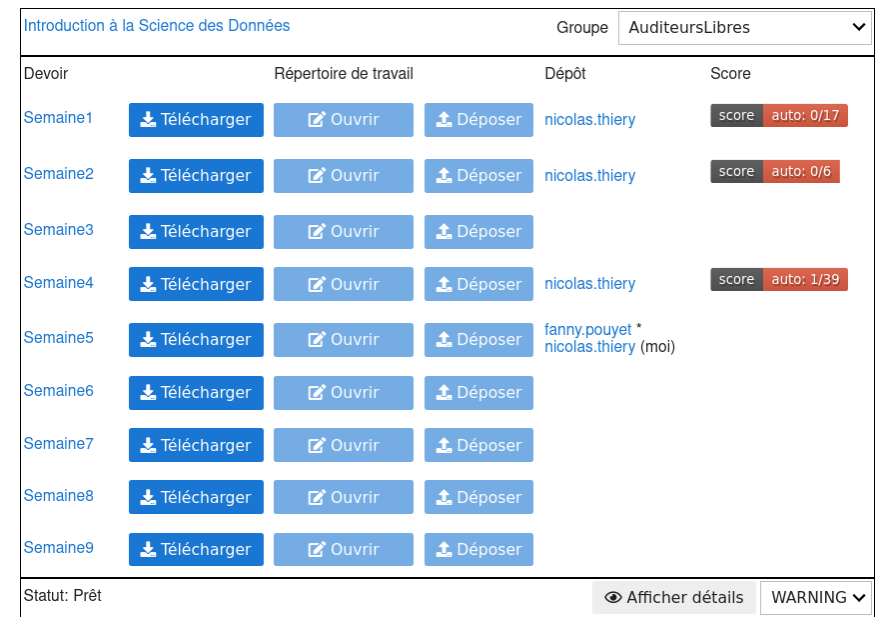

# Quel rapport entre Travo, Jupyter, nbgrader?

# Quel rapport entre Travo, Jupyter, nbgrader?

Travo apporte des fonctionnalités supplémentaires pour les devoirs basés sur Jupyter (tableau de bords, correction assistée).

# Quel rapport entre Travo, Jupyter, nbgrader?

- Travo apporte des fonctionnalités supplémentaires pour les devoirs basés sur Jupyter (tableau de bords, correction assistée).
- Travo peut être utilisé comme service d'échange alternatif pour nbgrader.

# Pourquoi utiliser une forge pour l'enseignement? Propriétés

- Un espace de stockage collaboratif partagé
- Avec authentification et gestion des droits
- Avec traçabilité forte (gestion de version: git)
- Conçu pour héberger du code
- Conçu pour la collaboration
- Conçu pour gérer des processus
- Très grande souplesse d'utilisation:
	- $\blacksquare$  Interface web riche
	- Automatisation via API

# Pourquoi utiliser une forge pour l'enseignement? Propriétés

- Un espace de stockage collaboratif partagé
- Avec authentification et gestion des droits
- Avec traçabilité forte (gestion de version: git)
- Conçu pour héberger du code
- Conçu pour la collaboration
- Conçu pour gérer des processus
- Très grande souplesse d'utilisation:
	- $\blacksquare$  Interface web riche
	- Automatisation via API

### Cas d'usage

- Gestion des devoirs
- Édition collaborative du matériel pédagogique
- Édition, production et hébergement site web du cours
- Discussions pédagogiques par tickets
- Interactions étudiants par tickets?

<https://gitlab.com/travo-cr/travo/>

Développé par des enseignants de l'Université du Québec À Montréal et l'Université Paris-Saclay; et vous?

#### <https://gitlab.com/travo-cr/travo/>

Développé par des enseignants de l'Université du Québec À Montréal et l'Université Paris-Saclay; et vous?

### Testé sur le terrain

- Trivial à utiliser pour les étudiants
- Testé sur des cours à toute échelle (10-250 étudiants) à tous les niveaux

#### <https://gitlab.com/travo-cr/travo/>

Développé par des enseignants de l'Université du Québec À Montréal et l'Université Paris-Saclay; et vous?

### Testé sur le terrain

- Trivial à utiliser pour les étudiants
- Testé sur des cours à toute échelle (10-250 étudiants) à tous les niveaux

### Fonctionnalités riches

- équipes pédagogiques, groupes étudiants, sessions, travail de groupe, gestion des droits, ...
- soutien l'autocorrection par intégration continue, la détection de plagiat
- intégration avec Jupyter et nbgrader
- **toute la puissance de la gestion de version et des forges!!!**

Léger, flexible, modulaire, extensible, soutenable, distribué, respectueux des données personnelles

- Juste une petite bibliothèque Python
- API shell, API Python, interface Jupyter
- S'adapte à vos processus
- S'adapte à votre infrastructure
	- toute instance GitLab à laquelle les étudiants ont accès
	- salle de TP, ordinateur personnel, service en ligne, ...

Léger, flexible, modulaire, extensible, soutenable, distribué, respectueux des données personnelles

- Juste une petite bibliothèque Python
- API shell, API Python, interface Jupyter
- S'adapte à vos processus
- S'adapte à votre infrastructure
	- toute instance GitLab à laquelle les étudiants ont accès
	- salle de TP, ordinateur personnel, service en ligne, ...

Expose progressivement les étudiants à la gestion de version, aux forges